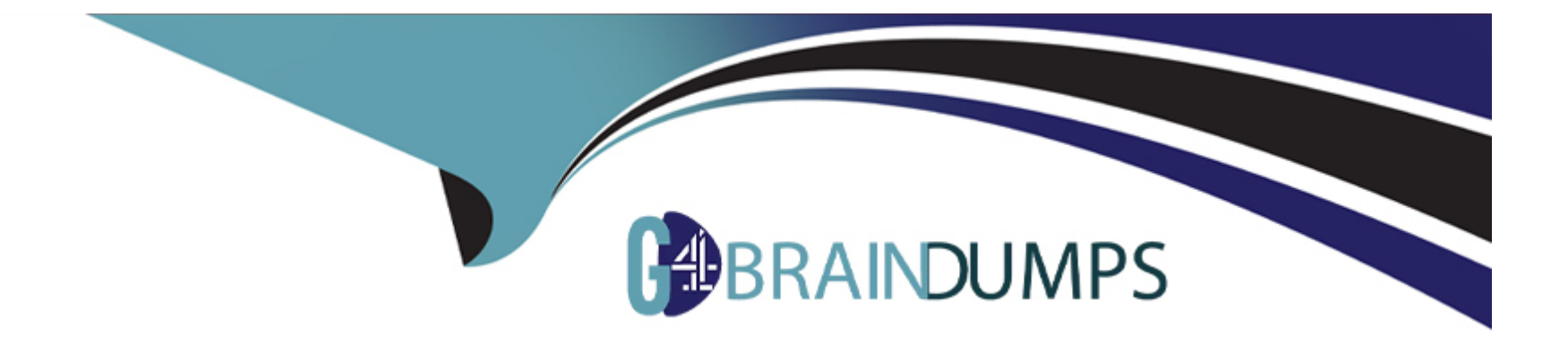

# **Free Questions for CPA by go4braindumps**

# **Shared by Barron on 12-12-2023**

**For More Free Questions and Preparation Resources**

**Check the Links on Last Page**

# **Question 1**

#### **Question Type: MultipleChoice**

What will variable "y" be in class B?

class A {

int x;

protected:

int y;

public:

int age;

};

class B : public A {

string name;

public:

void Print() {

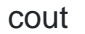

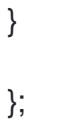

# **Options: A-** public **B-** private **C-** protected **D-** None of these

#### **Answer:**

C

# **Question 2**

**Question Type: MultipleChoice**

What happens when you attempt to compile and run the following code?

#### #include

using namespace std;

int main()

{

int a=5;

cout

}

# **Options: A-** It prints: 9 **B-** It prints: 9.9 **C-** Compilation error **D-** None of these

#### **Answer:**

A

# **Question 3**

#### **Question Type: MultipleChoice**

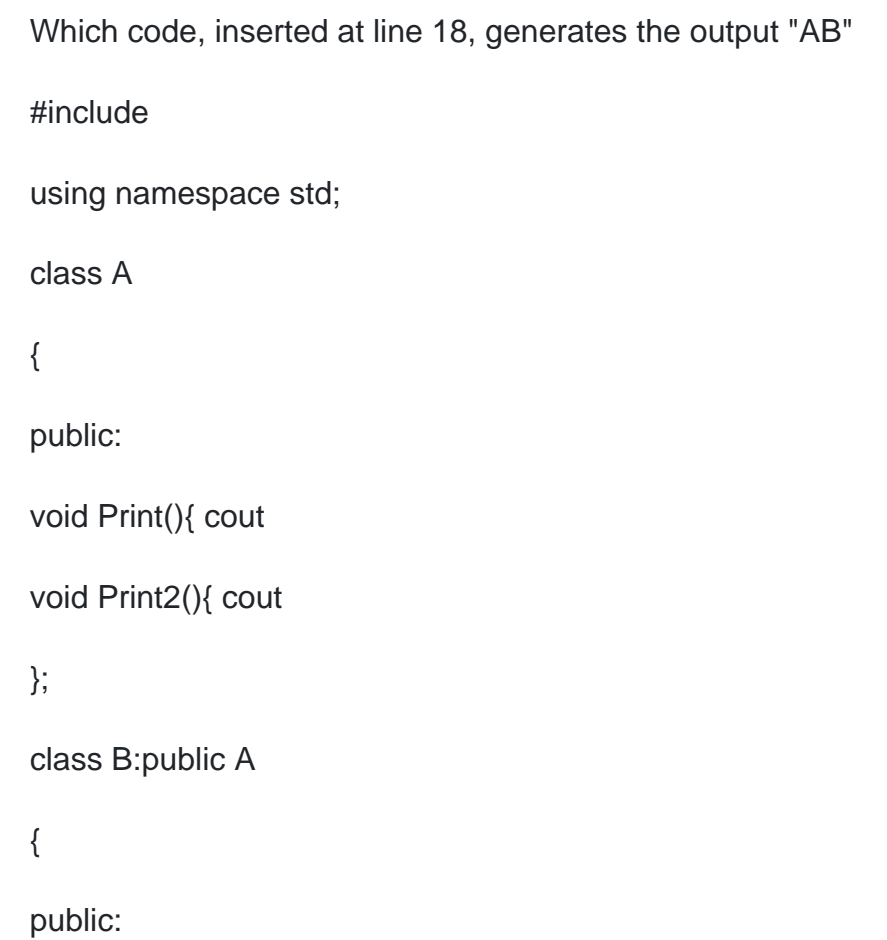

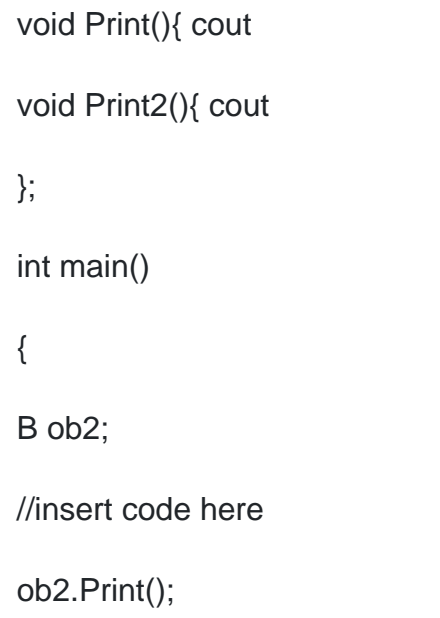

}

### **Options:**

**A-** ob2?>A::Print();

**B-** ob2.B::Print();

**C-** ob2?>B::Print();

**D-** ob2.A::Print();

D

### **Question 4**

**Question Type: MultipleChoice**

What happens when you attempt to compile and run the following code?

#include

#include

using namespace std;

class A {

protected:

int y;

public:

int x, z;

A():  $x(1)$ ,  $y(2)$ ,  $z(0)$  {}

```
A(int a, int b) : x(a), y(b) { z = x * y;}
```
void Print() { cout

};

class B : public A {

public:

int y;

 $B() : A() \{\}$ 

B(int a, int b) :  $A(a,b)$  {}

void Print() { cout

};

int main () {

A b(2,5);

b.Print();

return 0;

}

### **Options: A-** It prints: 10 **B-** It prints: 2 **C-** It prints: 5 **D-** It prints: 1

#### **Answer:**

A

# **Question 5**

**Question Type: MultipleChoice**

What is the output of the program?

#include

using namespace std;

#define PRINT(i) cout

int main()

### $\{$

int  $y=2$ ,  $z=3$ ;

PRINT(y);

PRINT(z);

return 0;

}

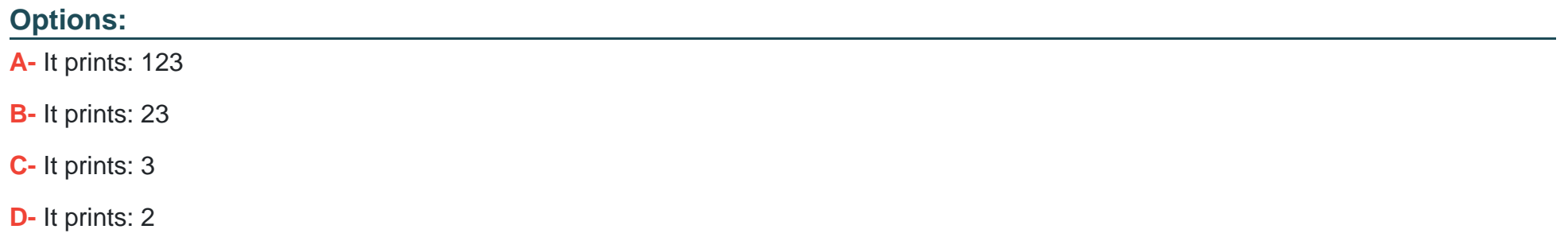

#### **Answer:**

B

# **Question 6**

#### **Question Type: MultipleChoice**

What happens when you attempt to compile and run the following code? #include using namespace std; int main() { int  $i=5$ ; switch(i) { case 1: cout break; case 2: cout

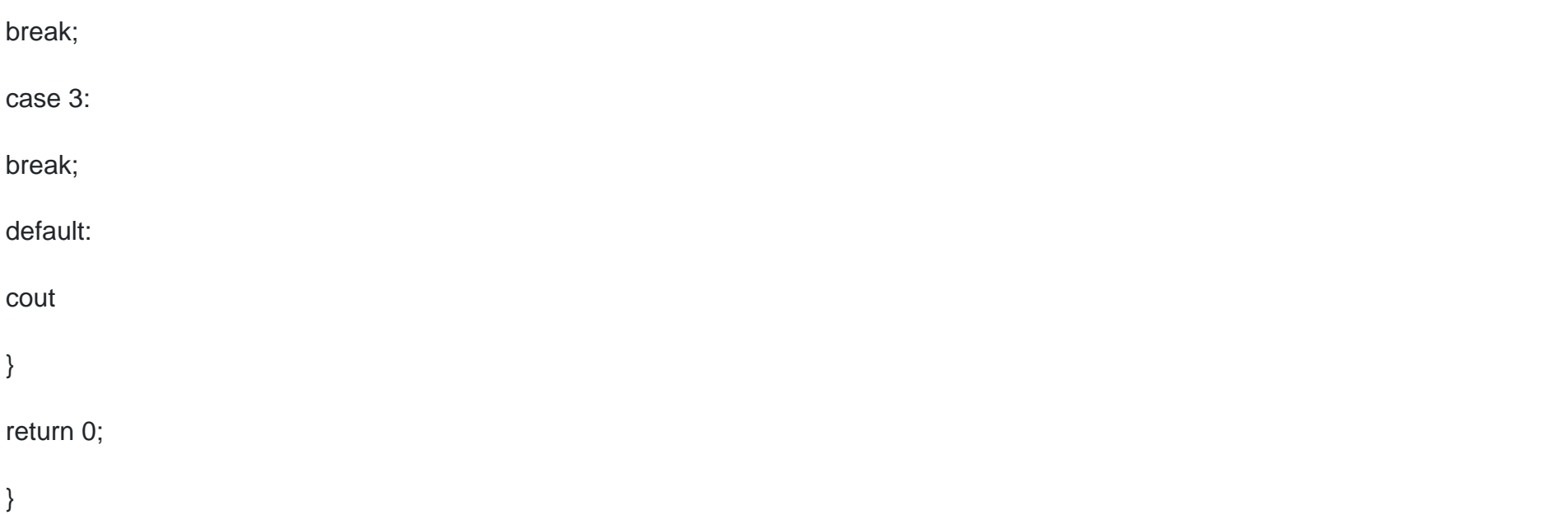

### **Options:**

**A-** It prints: Hello

**B-** It prints: world

**C-** It prints: End

**D-** It prints: Helloworld

#### **Answer:**

# **Question 7**

#### **Question Type: MultipleChoice**

What happens when you attempt to compile and run the following code?

#include

using namespace std;

int main()

{

int \*a= new int;

\*a=100;

cout

delete a;

}

### **Options:**

**A-** It prints: 1

**B-** It prints: 100

**C-** It prints: 0

**D-** It prints: 10

### **Answer:**  B

### **Question 8**

**Question Type: MultipleChoice**

Which of the following operations is INCORRECT?

#### **Options:**

**A-** int i=15;

**B-** long int k=123

**C-** float f=12,2;

 $D$ - double  $d=12$ ;

#### **Answer:**

C

### **Question 9**

**Question Type: MultipleChoice**

What happens when you attempt to compile and run the following code?

#include

#include

using namespace std;

class A {

protected:

int y;

#### public:

int x,z;

A() :  $x(2)$ ,  $y(2)$ ,  $z(1)$  {  $z = x + y$ ; }

A(int a, int b) :  $x(a)$ ,  $y(b)$  {  $z = x + y$ ;}

void Print() { cout

};

class B : public A {

public:

int y;

 $B() : A() \{\}$ 

B(int a, int b) :  $A(a,b)$  {}

void Print() { cout

};

int main () {

A b;

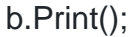

return 0;

}

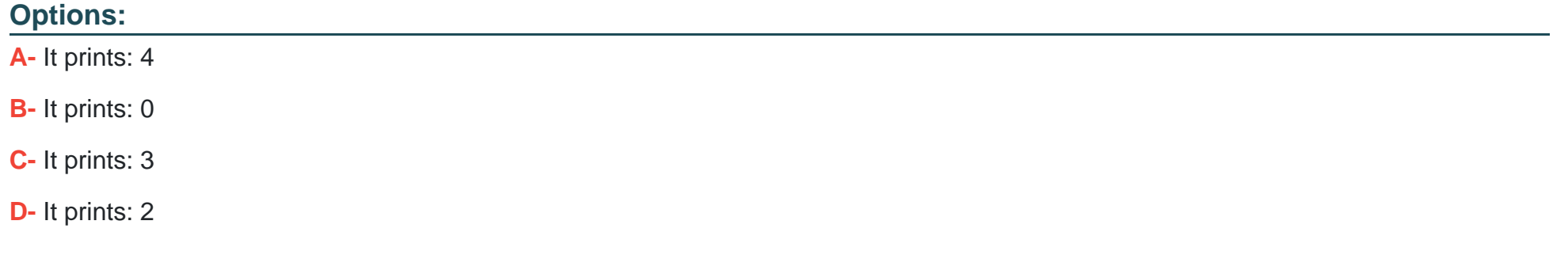

#### **Answer:**

A

### **Question 10**

**Question Type: MultipleChoice**

What is the output of the program if character 3 is supplied as input?

#### #include

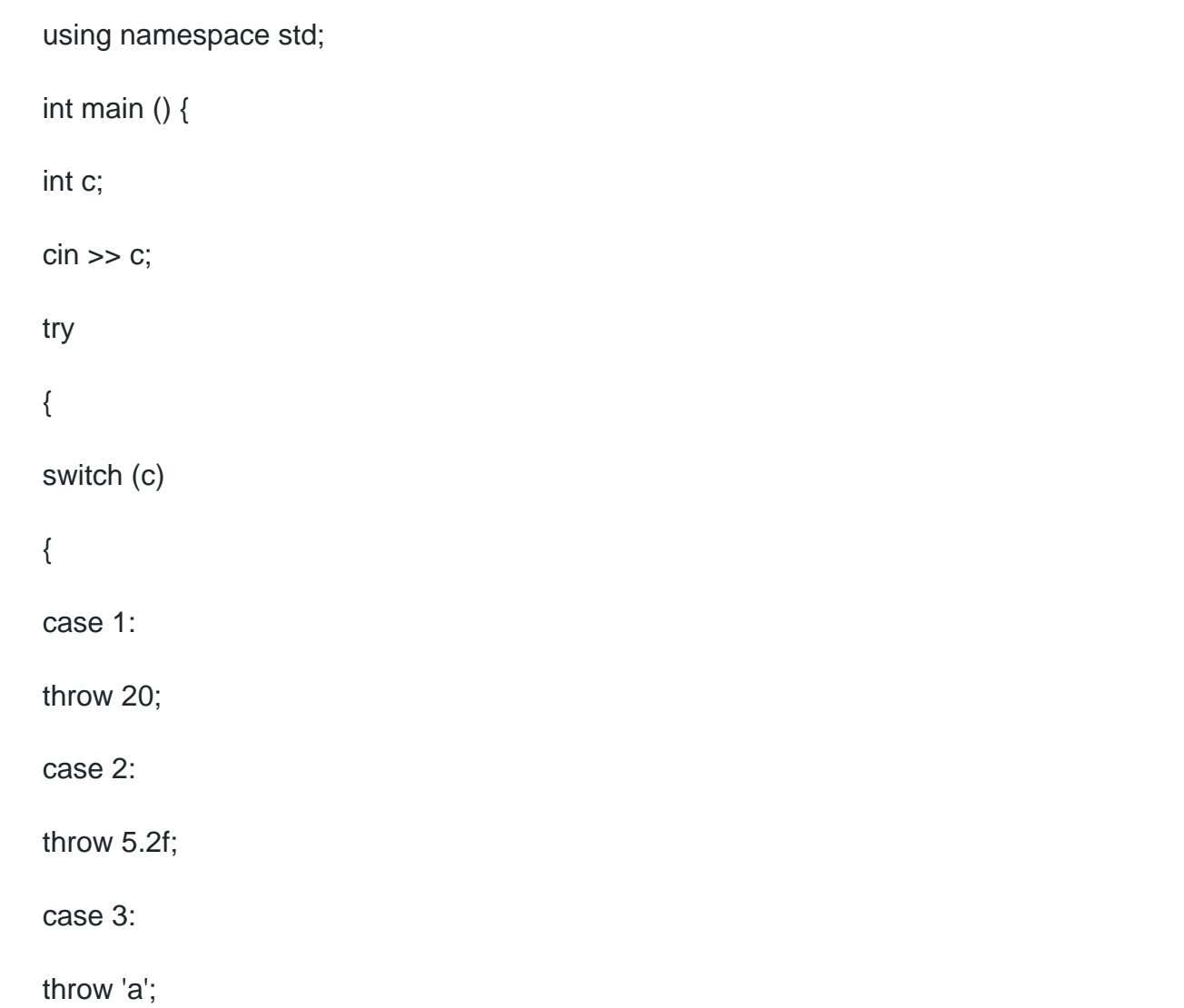

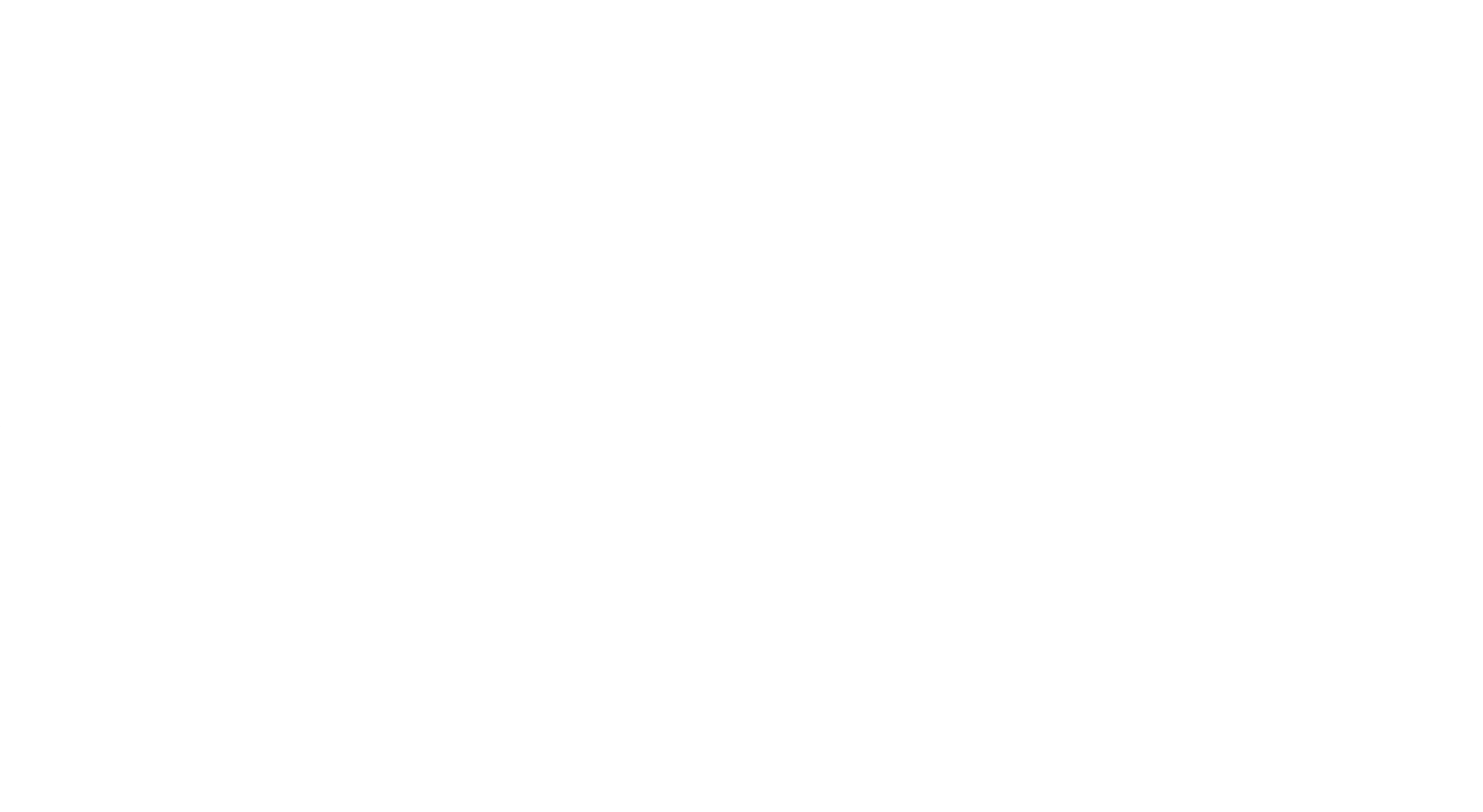

#### **Options:**

**A-** It prints: float exception. Exception Nr.

**B-** It prints: int exception. Exception Nr.

**C-** It prints: An exception occurred.

**D-** It prints: float exception. Exception Nr.

C

### **Question 11**

### **Question Type: MultipleChoice**

What happens when you attempt to compile and run the following code?

#include

#include

using namespace std;

class A {

int x;

protected:

int y;

public:

int z;

```
A() { x=1; y=2; z=3; }
```
### };

class B : public A {

public:

void set() {

 $y = 4$ ;  $z = 2$ ;

}

void Print() {

cout

}

};

int main () {

B b;

b.set();

b.Print();

#### return 0;

}

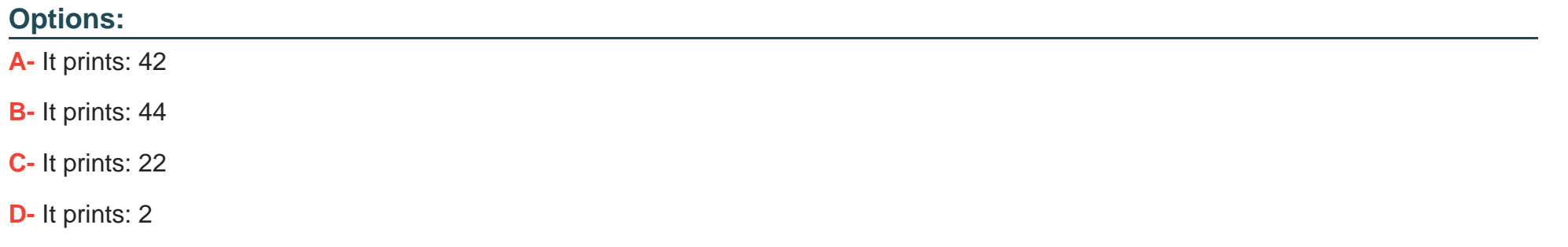

#### **Answer:**

A

To Get Premium Files for CPA Visit

[https://www.p2pexams.com/products/cp](https://www.p2pexams.com/products/CPA)a

For More Free Questions Visit <https://www.p2pexams.com/c-institute/pdf/cpa>